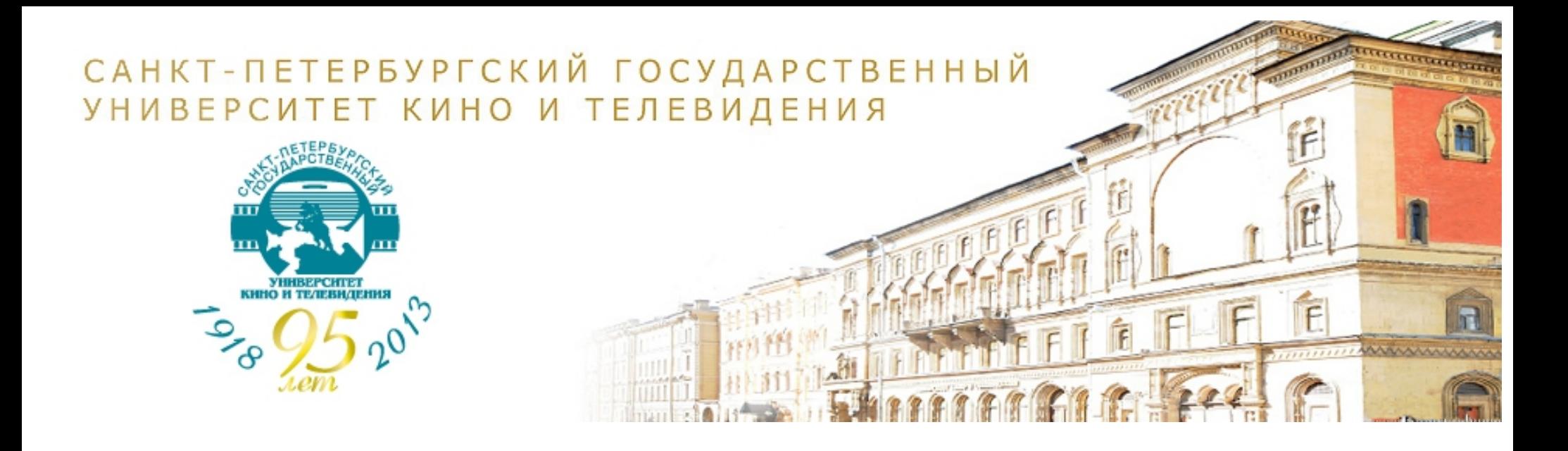

## Практика разработки сайтов высших учебных заведений на примере сайта СПбГУКиТ

www.gukit.ru

\_\_\_\_\_\_\_\_\_\_\_\_\_\_\_\_\_\_\_\_\_\_\_\_\_\_\_\_\_\_\_\_\_\_\_\_\_\_\_\_\_\_\_\_\_\_\_\_\_\_\_\_\_\_\_\_\_\_\_\_\_\_\_\_\_\_\_\_\_\_\_\_\_\_\_

Вячеслав Жуков

aka seaji

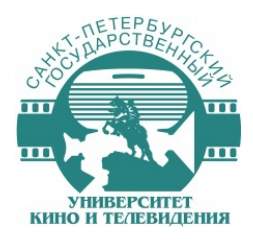

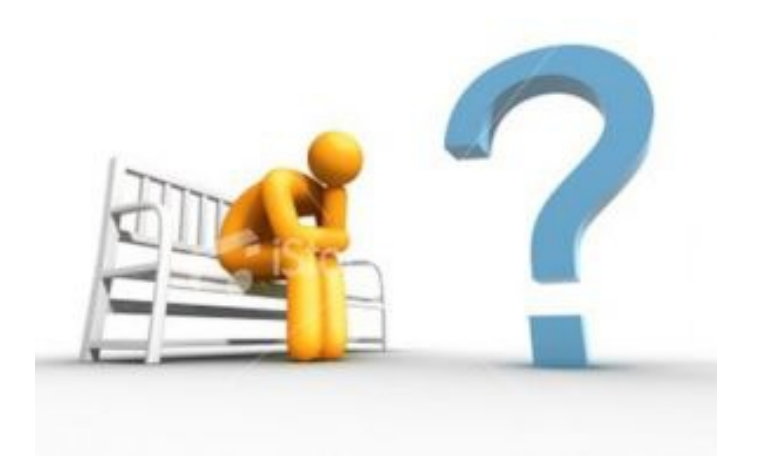

# Нужен ли сайт высшему учебному заведению?

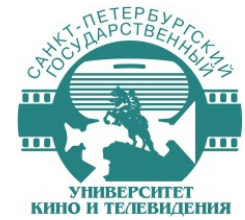

## Федеральный закон «Об образовании в Российской Федерации» №273-ФЗ

Статья 29. Информационная открытость образовательной организации

Образовательные организации формируют открытые и общедоступные информационные ресурсы, содержащие информацию об их деятельности, и обеспечивают доступ к таким ресурсам посредством размещения их в информационно-телекоммуникационных сетях, в том числе на официальном сайте образовательной организации в сети "Интернет"

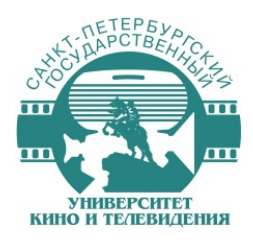

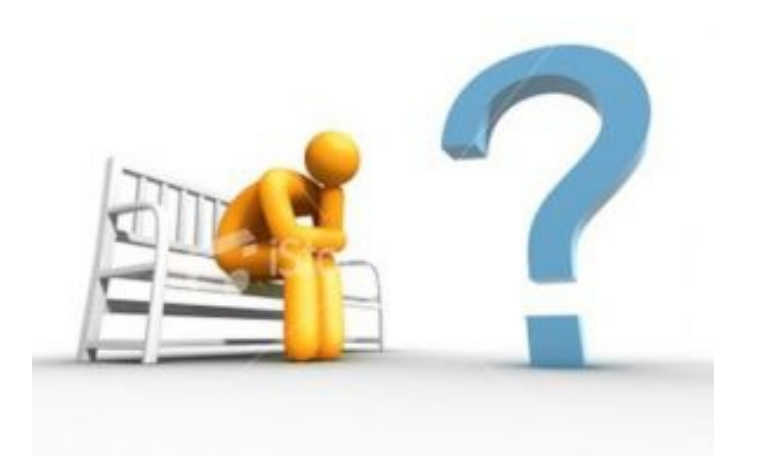

# Каким должен быть сайт высшего учебного заведения?

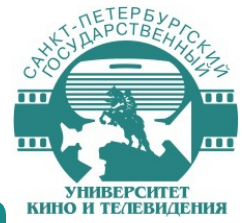

## Постановление Правительства Российской Федерации от 18 апреля 2012 г. N 343

Об утверждении Правил размещения в сети Интернет и обновления информации об образовательном учреждении

- Перечисление информации, которая должна быть размещена на сайте ВУЗа
- Требования к обновлению информации
- Требования к защите информации от уничтожения, модификации и иных неправомерных действий
- Возможность копирования информации на резервный носитель

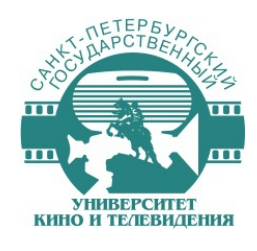

# Структура СПбГУКиТ

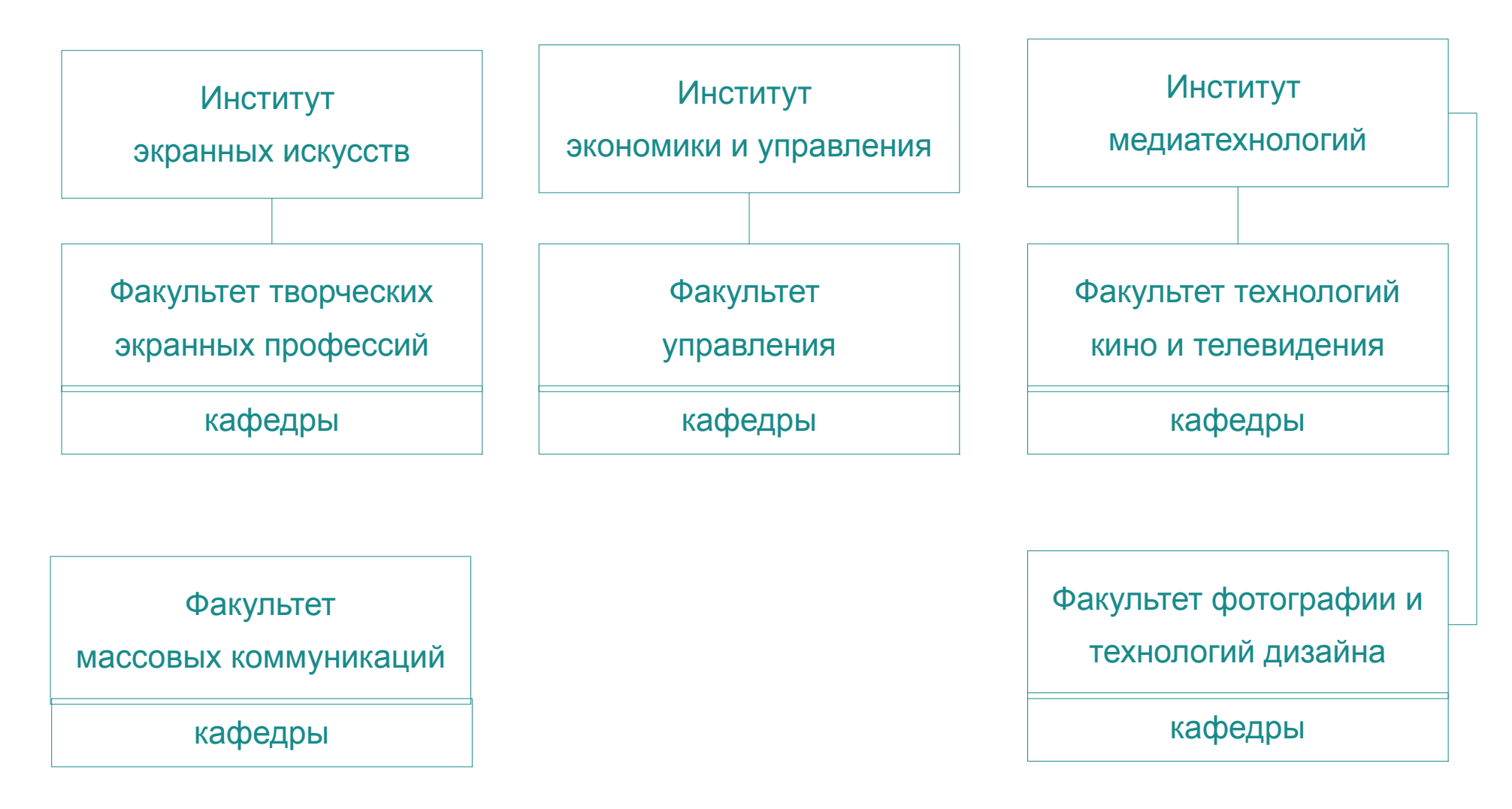

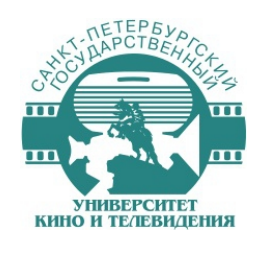

# Структура сайта СПбГУКиТ

- 11 факультетов / институтов
- 28 кафедр
- 43 структурных подразделения
- 37 тем оформления

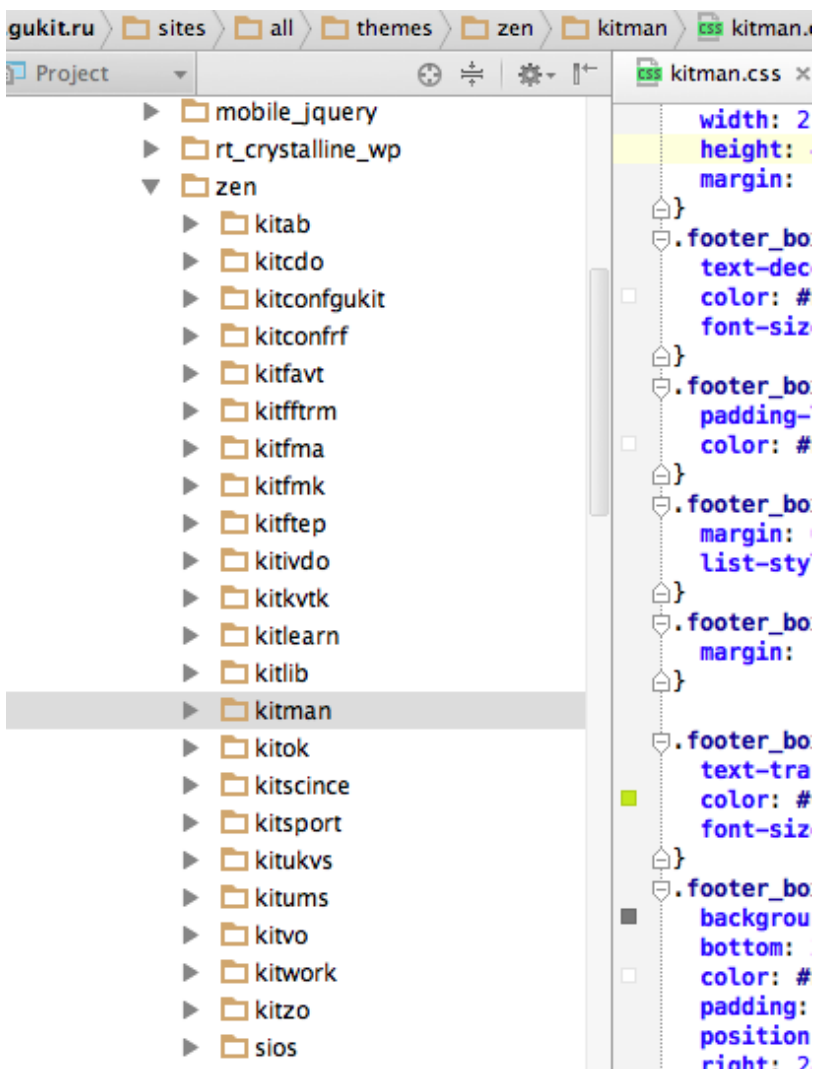

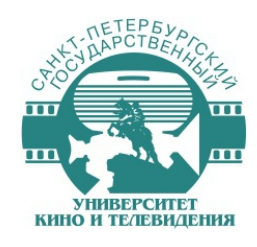

## Типы материалов

### Концептуально есть два вида материалов

\_\_\_\_\_\_\_\_\_\_\_\_\_\_\_\_\_\_\_\_\_\_\_\_\_\_\_\_\_\_\_\_\_\_\_\_\_\_\_\_\_\_\_\_\_\_\_\_\_\_\_\_\_\_\_\_\_\_\_\_\_\_\_\_\_\_\_\_\_\_\_\_\_\_\_

- Структурное подразделение
- факультет / институт
- кафедра

### Модули:

- \* Organic groups
- \* Organic groups access control
- \* Organic groups context
- \* Organic groups theme

### **Г р у п п а К о н т е н т г р у п п ы**

- страница
- новости
- объявления
- видео
- фото
- промо
- персональная анкета
- опрос

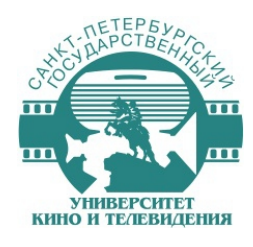

# Тип «Страница»

### Особенности создания и отображения страниц

Попя:

- Заголовок
- $\triangleright$  Tekct
- **> Группа**
- **> Уровень доступа:** публичная / приватная
- > Тип страницы: стандартная / контакты
- **> Файпы**
- Галерея
- » Меню

#### **Университет**

- Университет
- Миссия
- История
	- $-1918 1920$  rr.
	- $-1920 1930$  m.
	- $-1930 1940$  m
	- $-1940 1960$  rr.  $-1960 - 2000$  rr.
	-
	- 2000 гг. настоящее время • История злания
- Ректор
- Perconar
- Проректор по учебной работе
- Проректор по научной работе
- Проректор по экономике и стратегическому развитию
- Проректор по административно-хозяйственной деятельности
- Проректор по безопасности
- Помощник ректора
- Попечительский совет
- Ученый совет
- Лиссертационные советы
- Диссертационный совет по техническим наукам (Д 210.021.01)
- Диссертационный совет по экономическим наукам (Д 210.021.02)
- Документы
- Информационно-образовательные ресурсы
- Библиотека
- Студенческий совет
- Профсоюзный комитет студентов и аспирантов
- Общежития
- Московский киновидеоинститут • Представительство СПбГУКиТ в г.Советске
- Подразделения
- Институт экранных искусств
- Факультет творческих экранных профессий
- Учебный киновидеоцентр
- Отделение дополнительного образования
- Институт экономики и управления
- Институт медиатехнологий
- Факультет технологий кино и телевидения
- Факультет фотографии и технологий дизайна
- НИЦ Цифрового кинематографа
- Факультет массовых коммуникаций

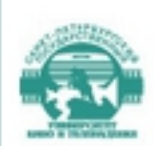

### ФАКУЛЬТЕТ ТВОРЧЕСКИХ ЭКРАННЫХ ПРОФЕССИЙ

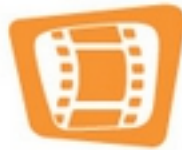

Поиск

Санкт-Петербургского государственного университета кино и телевидения

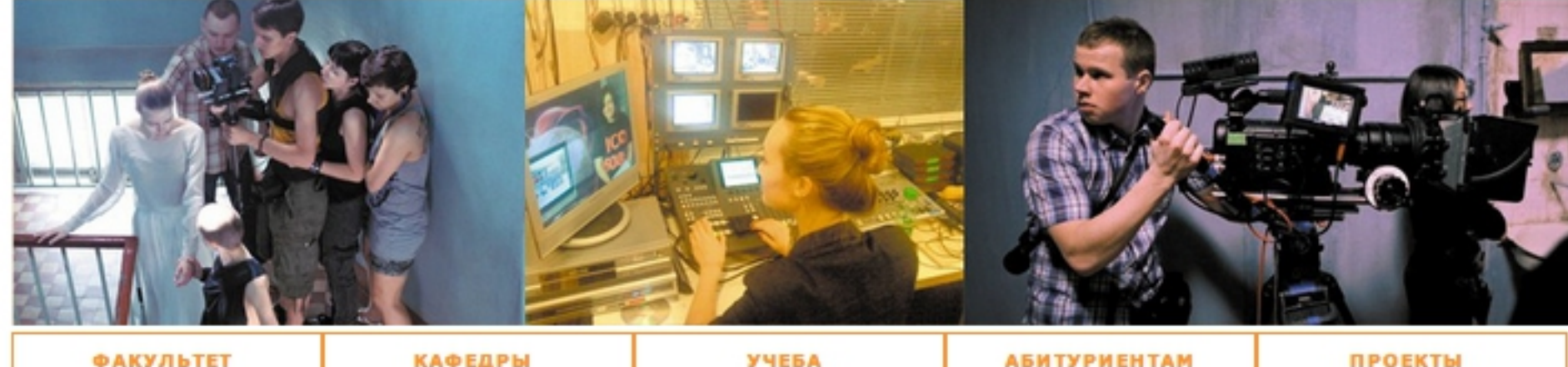

**ФАКУЛЬТЕТ** 

**КАФЕДРЫ** 

**АБИТУРИЕНТАМ** 

**ПРОЕКТЫ** 

Главная / Подразделения / Институт экранных искусств / ФТЭП

#### ФТЭП

#### • Факультет

- Деканат История Направления подготовки Выпускники Объявления
- Кафедры
- Vueña
- Абитуриентам
- Проекты

### **СП6ГУКиТ**

- Университет
- Подразделения
	- Институт экранных искусств

#### Факультет творческих экранных профессий

Учебный киновидеоцентр

Отделение дополнительного образования

На факультете работают мастера, которые зарекомендовали себя как высочайшие профессионалы, Страницы В. Ва процессы в сегодняшнем кино и на телевилении и поэтому способны наилучшим MOXOL ию, что мастера ФТЭП - преуспевающие в настоящий момент еры своих направлений творчества.

Профессорско-преподавательский состав факультета решает задачи подготовки конкурентоспособных специалистов. Это актуально не только для будущих выпускников и их педагогов, но и для отраслевого рынка, который в котояшее влемя испытывает настоящий кадровый голод по всем профи **СТРАНИЦА** ическим, так и творческим.

### В качестве **11 12** еских баз для студентов 11 једуско

KMHOCTYAMM - **NOHTAKT** DI ART Hayчно-популяр так и множество продюсерских компаний Санкт-Петербурга. Воз также стажировка и обучение по обмену в европейских киношколах.

Сегодня на факультете ведётся обучение по следующим специальностям «Режиссура игрового кино», «Режиссура неигрового кино», «Режиссура анимации и компьютерной графики», «Режиссура мультимедиапрограмм», «Режиссура ТВ программ», «Режиссура кино и ТВ (КТР)», (бакалавриат). «Лоаматургия» (специалитет). «Драматургия»

### Объявления

#### 21 августа

Нет актуальных объявлений.

20 октября

20 октября состоится День открытых дверей в Институте экранных искусств

Архив объявлений

#### Контакты

Институт экранных искусств

Директор Светлана Ивановна Мельникова

Деканат факультета творческих экранных профессий

тел.: +7 (812) 315-67-14

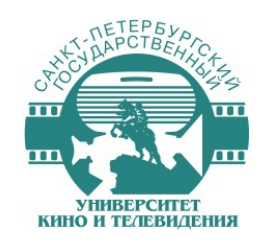

## Тип «Новость»

### Особенности создания и отображения новостей

### $\Box$

- > Загоповок и текст новости
- **> Закрепить вверху списков**
- **> Группа (подразделение)**
- **> Дата события**
- > Показывать на главной (да/нет) ограниченное в правах поле
- **Прикрепить к странице**
- Фото превью
- Фотогалерея
- Видео  $\blacktriangleright$
- **> Файпы**

### Новости университетской жизни

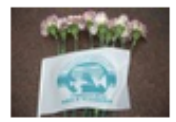

В СПбГУКиТ почтили память ветеранов ВДВ. 2 августа к Мемориалу воинов-интернационалистов возложили цветы от руководства, сотрудников и студентов университета ... →

02.08.2013

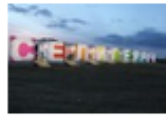

С.М. Овчаров провел мастер-классы на всероссийском молодежном форуме "Селигер-2013". Известный режиссер, заведующий кафедрой режиссуры СПбГУКиТ рассказал о секретах экранизации литературных произведений ... →

23.07.2013

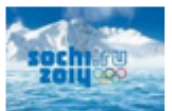

17.07.2013

Более 150 студентов СПбГУКиТ будут освещать Олимпиаду в Сочи Олимпийская вещательная служба OBS заключила контракты со студентами университета кино и телевидения ... →

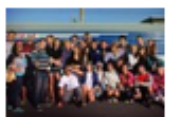

Ярким ребятам-яркий отдых! Студенты, которые активно участвуют в жизни университета, отправляются на отдых в Туапсе ... →

17.07.2013

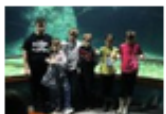

Фестиваль "Поющие руки" Благотворительная деятельность наших студентов нашла отклик ... →

12.07.2013

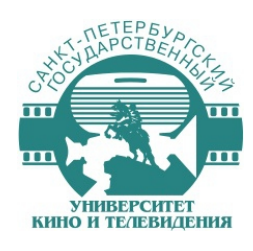

## Тип «Новость»

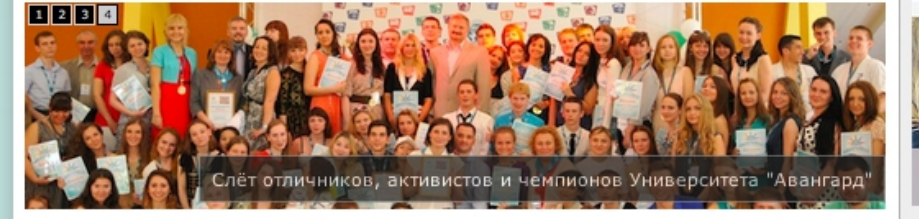

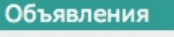

19 августа

Нет актуальных объявлений. 30 августа

Общее собрание преподавателей сотрудников СПбГУКиТ

#### 31 августа

Праздник посвящения первокурсников в студенты

#### 1 сентября

Съемки фильма по мотивам книг Виталия Зыкова

#### 15 сентября

Конкурс социального плаката "Не теряй себя!"

#### 22 сентября

22 сентября состоится День открытых дверей в Институте медиатехнологий

#### 30 сентября

Приглашаем принять участие в III Молодежном Фестивале короткометражного кино «Память сердца»

#### 1 октября

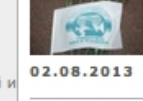

В СПбГУКиТ почтили память ветеранов ВДВ. 2 августа к Мемориалу воинов-интернационалистов возложили цветы от руководства, сотрудников и студентов университета ... →

Новости университетской жизни

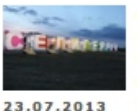

С.М. Овчаров провел мастер-классы на всероссийском молодежном форуме "Селигер-2013". Известный режиссер, заведующий кафедрой режиссуры СПбГУКиТ рассказал о секретах экранизации литературных произведений ... →

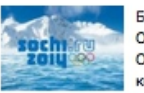

Более 150 студентов СПбГУКиТ будут освещать Олимпиаду в Сочи Олимпийская вещательная служба OBS заключила контракты со студентами университета кино и телевидения ... →

17.07.2013

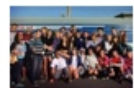

Ярким ребятам-яркий отдых! Студенты, которые активно участвуют в жизни университета, отправляются на отдых в Туапсе ... →

17.07.2013

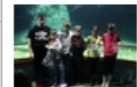

Фестиваль "Поющие руки" Благотворительная деятельность наших студентов нашла отклик ... →

12.07.2013

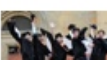

Виват, выпускники! Церемонии чествования выпускников 2013 года Санкт-

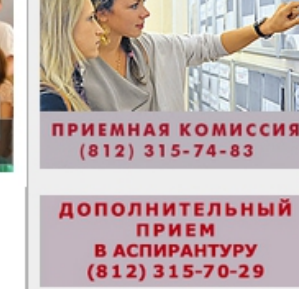

Видео

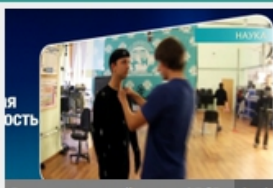

ик СПбГУК 6:13

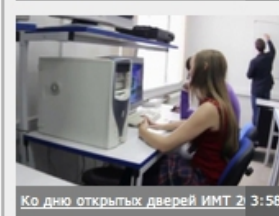

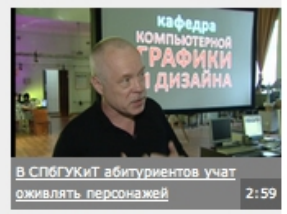

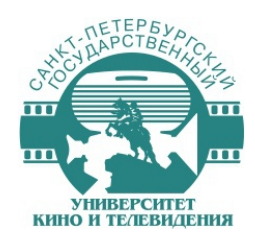

## Особенности создания и отображения объявлений

### Попя:

- > Заголовок и текст объявления
- **> Закрепить вверху списков**
- **> Горячее объявление**
- **Группа (подразделение)**
- **> Дата события**
- **Период актуальности**
- Фотогалерея
- **> Файпы**

### Объявления

### 19 августа

Нет актуальных объявлений.

### 30 августа

Общее собрание преподавателей и сотрудников СП6ГУКиТ

### 31 августа

Праздник посвящения первокурсников в студенты

### 1 сентября

Съемки фильма по мотивам книг Виталия Зыкова

### 15 сентября

Конкурс социального плаката "Не теряй себя!"

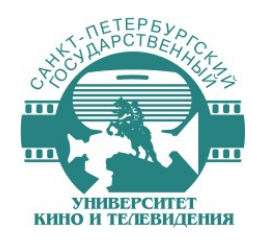

Вычисление даты устаревания

\$ttl = field\_get\_items(\$entity\_type, \$entity, 'field\_time\_to\_live'); \$ttl stamp =  $$tt|[0]['value'] * 24 * 60 * 60;$ \$eve = field\_get\_items(\$entity\_type, \$entity, 'field\_eve\_date');  $\text{Spec}$  stamp = strtotime( $\text{Spec}[0][\text{value'}]$ );  $$exp_date = $ttl_{stamp} + $eve_t_{stamp};$ \$entity field[0]['value'] = \$exp date;

field\_time\_to\_live - целое число дней актуальности объявления  $field$  eve date — дата события / поле типа «дата»

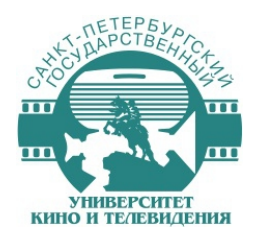

### Выборка актуальных объявлений

Критерии фильтрации views

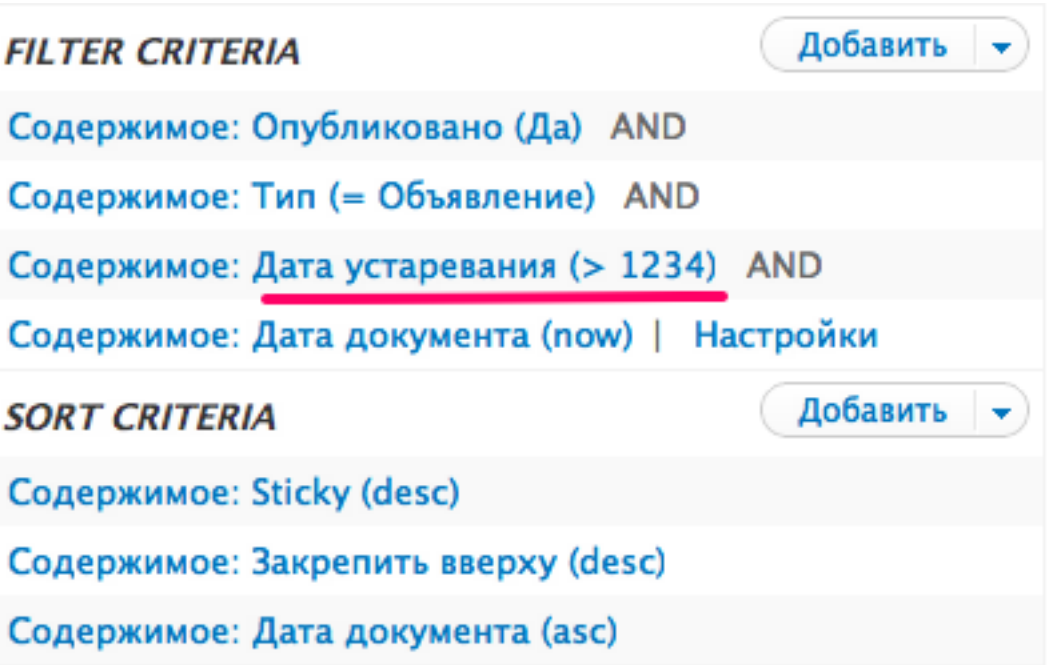

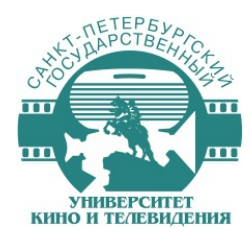

## Выборка актуальных объявлений

 $\mathsf{Same} = \mathsf{adv}$ ;

\$filter\_name = 'field\_exp\_date\_value';

// ====================

\$view\_actual = views\_get\_view(\$name);

\$display id actual = 'block 4';

```
$view actual->set display($display id actual);
```
\$item\_actual = \$view\_actual->get\_item(\$display\_id\_actual, 'filter', \$filter\_name);

\$item\_actual['value']['value'] = time();

```
$view_actual->set_item($display_id_actual, 'filter', $filter_name, $item_actual);
```

```
print $view_actual->preview($display_id_actual);
```
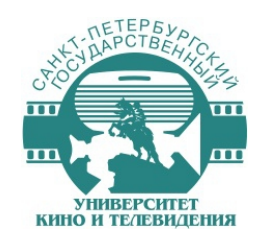

## Тип «Видео»

### Особенности создания и отображения видео

\_\_\_\_\_\_\_\_\_\_\_\_\_\_\_\_\_\_\_\_\_\_\_\_\_\_\_\_\_\_\_\_\_\_\_\_\_\_\_\_\_\_\_\_\_\_\_\_\_\_\_\_\_\_\_\_\_\_\_\_\_\_\_\_\_\_\_\_\_\_\_\_\_\_\_

Поля:

- ➢ Заголовок и описание видео
- ➢ Закрепить вверху списков
- ➢ Группа (подразделение)
- ➢ Видеофайл
- ➢ Длительность (вычисляемое поле)

Тип материала «Видео» предоставляется модулем Video. Этот же модуль отвечает за поле «Видеофайл»

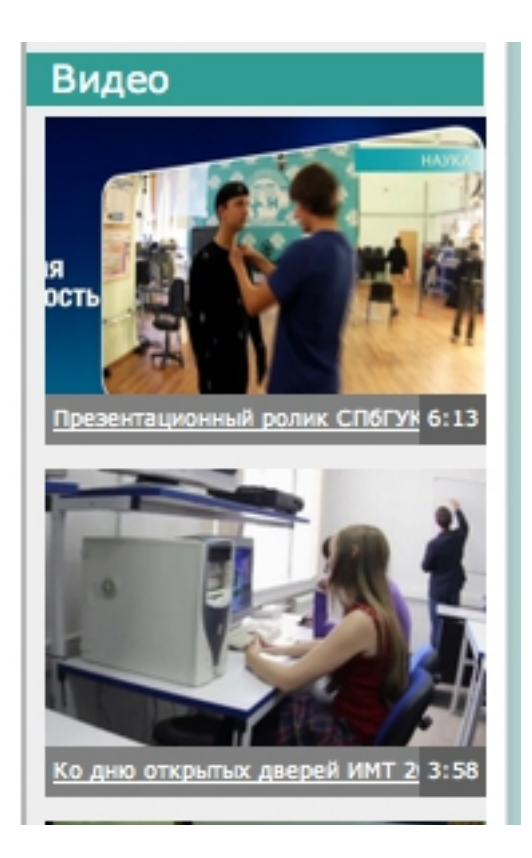

#### Название и описание \*

Видеофайл

Настройки меню Не в меню

**URL** redirects No redirects

Настройки адресов Aдрес: video/3792

Информация о редакции Версий нет

Установки комментариев Открыт

Информация об авторе admin. 2013-06-25  $14:46:28 + 0400$ 

Настройки публикации Опубликовано

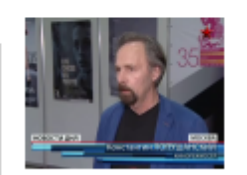

Видеофайл

#### film rol pokazali na mmkf - telekanal zvezda.flv (18.29 MB) Удалить

#### Размер видео после перекодировки

#### $640x480$   $\div$

R

Установите размер перекодированного видео. Изначальный размер видео 464x352. Если выбрать больший размер, то видео может исказиться. Если Вы выберите размер, не соответствующий оригинальному соотношению сторон, то по краям будут добавлены черные полосы, это позволит избежать искажения картинки.

#### Видео перекодировано успешно. Кодировать это видео заново?

Эта опция позволяет заново переконвертировать видео по расписанию либо при сохранении материала, если установлена опция "конвертировать видео при сохранении".

### ● Пропустить автоматическое кодирование

Эта опция отменяет как автоматическую конвертацию видео, так и конвертацию при сохранении материала.

#### ■ Кодировать видео при сохранении

Эта опция позволяет конвертировать видео при сохранении, а не по расписанию. Не рекомендуется использовать эту опцию для видео длинней 3 минут. Если конвертация займёт более 60 секунд, то работа скрипта завершиться ошибкой.

#### Иконка видео

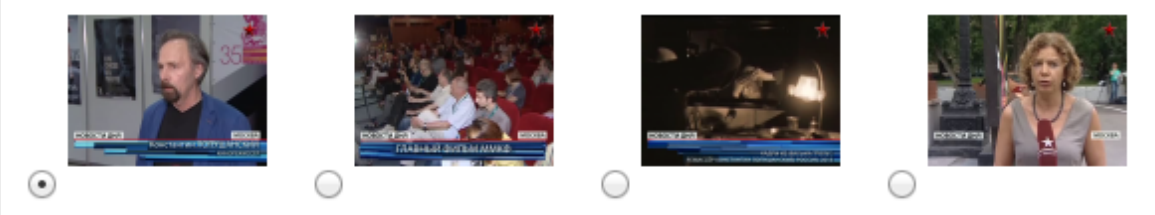

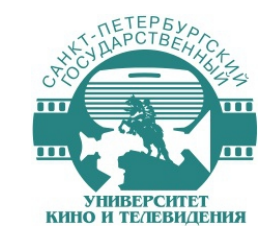

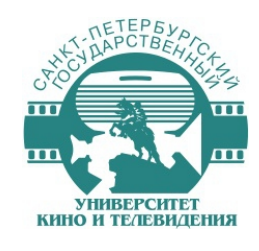

# Настройки модуля «Video»

- Пропускать кодирование видео при сохранении ноды
- Выбор плеера video.js для форматов \*.mp4 \*.flv \*.ogv \*.webm
- Выбор кодировщика FFmpeg / avconv
- Указать путь к ffmpeg (/usr/local/bin/ffmpeg)
- Указать путь к qt-faststart (/usr/home/belovat/data/bin-tmp/qt-faststart)
- Настроить пресеты кодирования (формат, кодек, качество видео и звука и пр.)
- Не использовать крон Друпала для кодирования
- Использовать drush в скрипте, который вызывать через crontab

\_\_\_\_\_\_\_\_\_\_\_\_\_\_\_\_\_\_\_\_\_\_\_\_\_\_\_\_\_\_\_\_\_\_\_\_\_\_\_\_\_\_\_\_\_\_\_\_\_\_\_\_\_\_\_\_\_\_\_\_\_\_\_\_\_\_\_\_\_\_\_\_\_\_\_

cd /usr/home/belovat/data/www/gukit.ru; drush video-scheduler

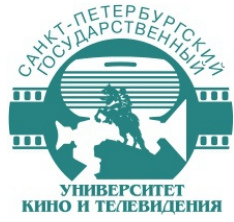

## Вычисление длительности видео

Длительность видео — вычисляемое поле (computed field)

```
$video = field get items($entity type, $entity, 'field video');
$file = file load($video[0]['fid']);
$path = drugal realpath($file->uri);
$script = "/usr/local/bin/ffmpeg -i $path 2>&1 grep \"Duration\" | cut -d ' ' -f 4 | sed s/,//";
exec("$script", $out);
foreach($out as $key => $value){
 if(preg_match('([0-9][0-9][0-9][0-9][0-9][0-9])', $value)) {
   $out_time = $value;
 }
}
$v = date('Y'); $m = date('m'); $d = date('d');$start = structure($y - $m - $d : 00:00:00;
\$end = strtotime(\$y.'-'.\$m.'-'.\$d.' '.\$out_time);
$I = $end - $start;
$entity field[0]['value'] = $I;
```
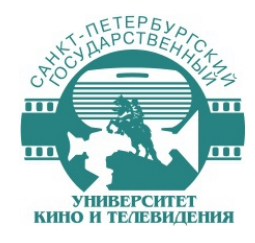

## Отображение длительности видео

\_\_\_\_\_\_\_\_\_\_\_\_\_\_\_\_\_\_\_\_\_\_\_\_\_\_\_\_\_\_\_\_\_\_\_\_\_\_\_\_\_\_\_\_\_\_\_\_\_\_\_\_\_\_\_\_\_\_\_\_\_\_\_\_\_\_\_\_\_\_\_\_\_\_\_

```
Display Code (PHP)
```

```
$leng = $entity field item['value'];
$mins = floor($leng / 60);$secs = $leng - ($mins * 60);if(($secs = 0) 88 ($secs < 10)) {
 $stxt = '0' . $secs;
}
else {
  $stxt = $secs;
}
```
\$display\_output = sprintf('%s:%s', \$mins, \$stxt);

#### Последние видео

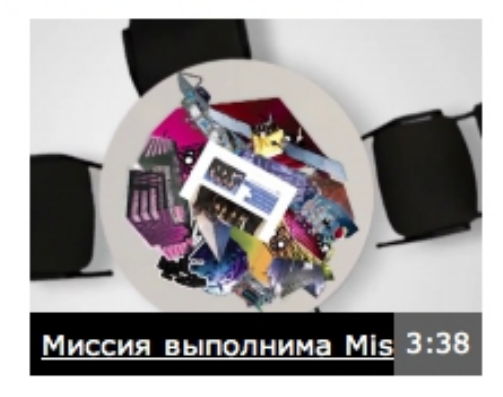

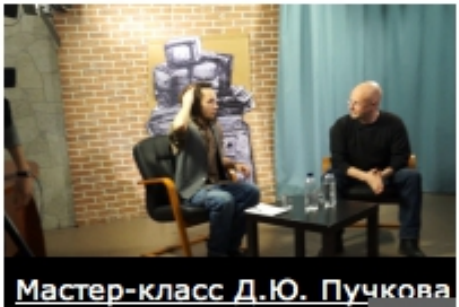

(Гоблина) превью 1:04

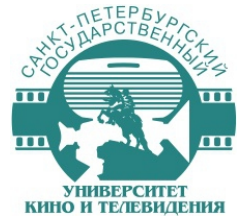

## Дополнительная функциональность

- Menu Admin per Menu
- Redirect
- Soft delete
- File Field Sources
- FileField Sources Plupload
- SmartCrop
- **CKEditor Link**
- Lightbox2
- Wysiwyg
- Video Embed Field
- Transliteration
- One Click Upload

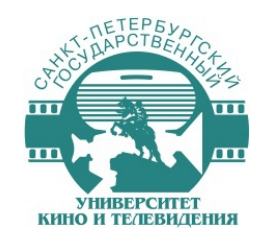

## Menu Admin per Menu

drupal.org/project/menu\_admin\_per\_menu

Позволяет назначить право управления разными меню для разных ролей При наличии множества администраторов можно разграничить сферы ответственности

- 1.Администраторы разделов не смогут «испортить» структуру сайта своим коллегам
- 2.Избавление администратора от лишней информации о соседних разделах, управление только своей информацией.

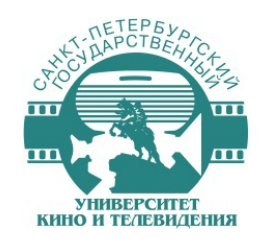

## **Redirect**

drupal.org/project/redirect

Пользователи делятся ссылками в интернете, в соц сетях на форумах.

Эти ссылки на вашем сайте могут быть переименованы или удалены.

Этот модуль позволяет перенаправлять пользователя со старых адресов на новые.

При изменении url алиаса при редактировании ноды такой редирект создаётся автоматически.

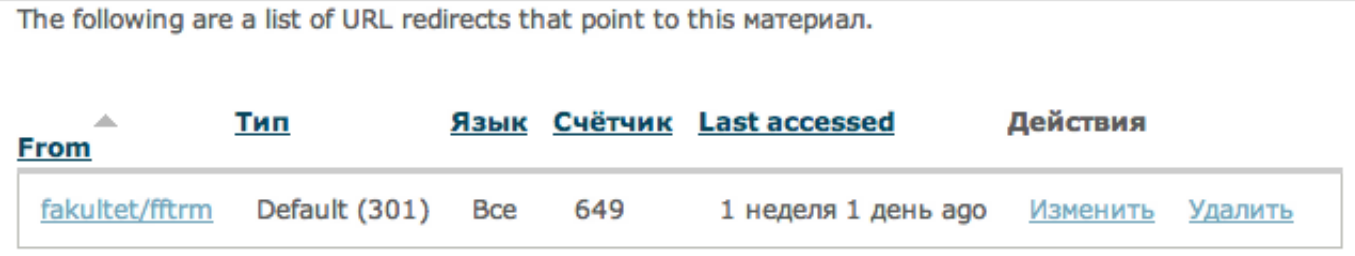

\_\_\_\_\_\_\_\_\_\_\_\_\_\_\_\_\_\_\_\_\_\_\_\_\_\_\_\_\_\_\_\_\_\_\_\_\_\_\_\_\_\_\_\_\_\_\_\_\_\_\_\_\_\_\_\_\_\_\_\_\_\_\_\_\_\_\_\_\_\_\_\_\_\_\_

• Add URL redirect to this материал

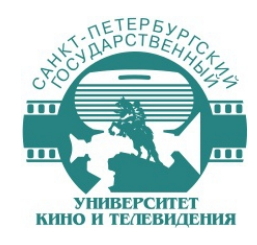

## FileField Sources

drupal.org/project/filefield\_sources

Это модуль расширяет возможности модуля FileField путем добавления разных источников для загрузки файлов.

- \* Обычная загрузка
- \* Расширенная загрузка
- \* По URL с других сайтов
- \* Из буфера обмена

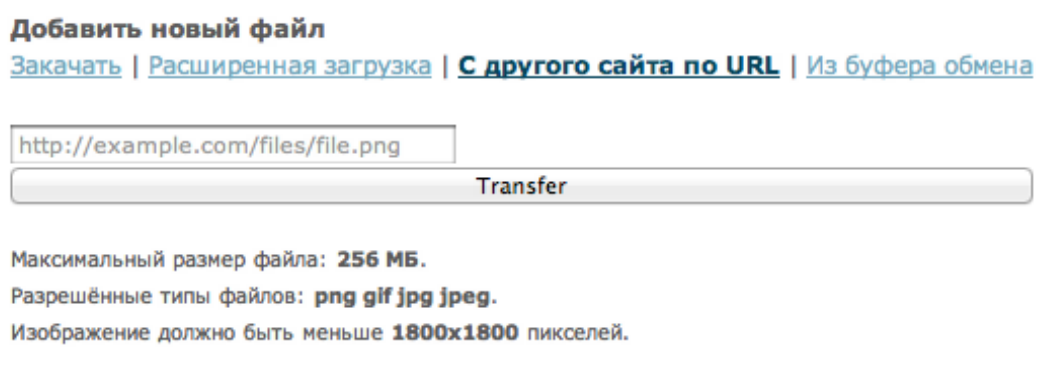

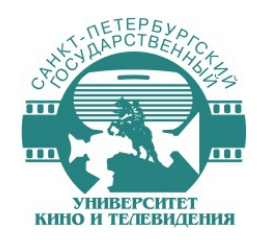

## FileField Sources Plupload

drupal.org/project/filefield\_sources\_plupload

Это модуль в сочетании с модулем FileField Sources позволяет загружать сразу несколько файлов за один клик.

Используется для загрузки фотографий в фотогалереи.

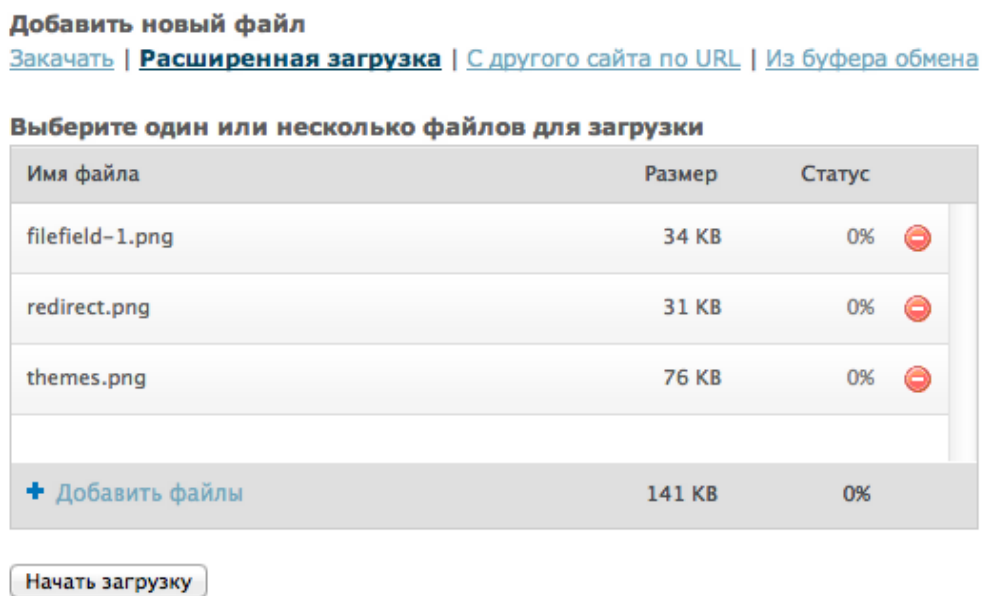

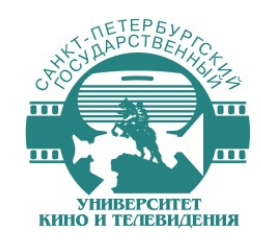

## Smart Crop

drupal.org/project/SmartCrop

Это плагин для эффектов обработки изображений, которые используются в видах показа изображений.

В этом плагине происходит расчет оптимальной позиции урезания изображения на основе энтропии, что дает лучший результат и предотвращает, например, обрезание голов людей на фотографиях.

Используется для создание мини изображений новостей, фотогалерей и пр.

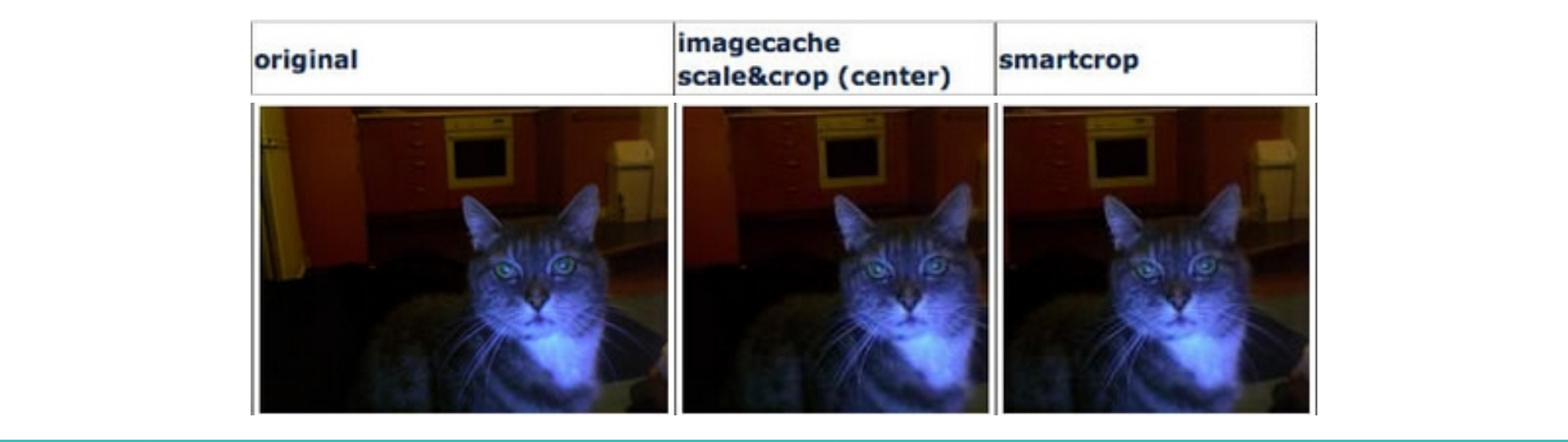

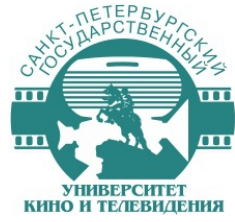

## Защита данных от уничтожения

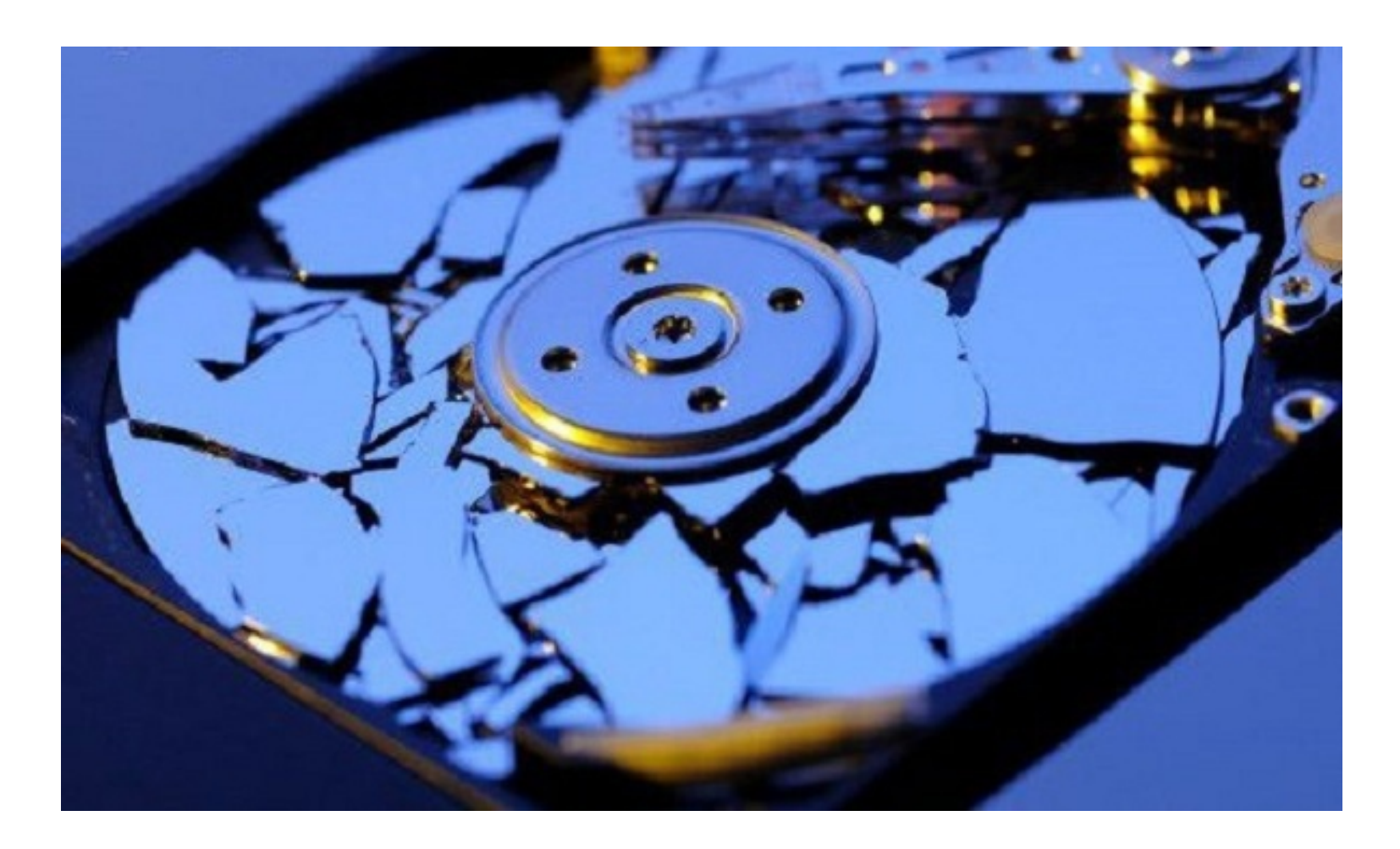

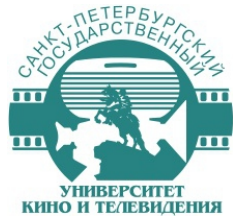

## Способы защиты данных в Drupal

Создание резервной копии сайта

### **Backup and Migrate**

drupal.org/project/backup\_migrate

- создание резервной копии базы данных
- сохранение по SFTP / S3 / Dropbox

### **Drush**

drupal.org/project/drush

- создание полного архива сайта с файлами и базой данных
- требуется ручная настройка crontab
- требуется ручная настройка передачи файлов на другие сервера

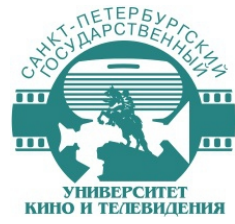

# Создание резервной копии сайта

Скрипт создания резервной копии сайта gukit-backup.sh

#!/bin/sh

cd /usr/home/belovat/data/backups

rm gukit-\*

cd /usr/home/belovat/data/www/gukit.ru; name=\$(date "+%Y-%m-%d"); drush archive-dump

--destination=/usr/home/belovat/data/backups/gukit-\$name.tar

drush archive-dump —tar-options="--exclude=sites/default/files" --destination=/usr/home/belovat/data/backups/gukit-\$name.tar

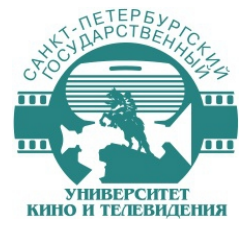

# Создание резервной копии сайта

Скачивание архива с резервной копией

Задание в crontab резервного сервера

50 3 \* \* 3,6 /home/username/crontabs/bckp-dl.sh gukit

Скрипт для скачивания архива на резервный сервер:

```
#!/bin/bash
name=$(date "+%Y-%m-%d");
scp -i /home/username/.ssh/gukit 
belovat@gukit.ru:/usr/home/belovat/data/backups/$1-$name.tar 
/mnt/ARRAY/web-backups/$1-$name.tar
```
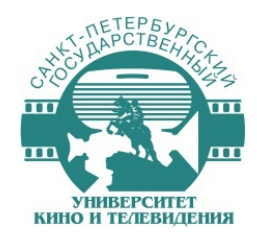

## Технические характеристики сервера

Supermicro 6015, CPU 2хIntel XeonQuadCore 2GHz, RAM 4GB FB, 320Gb SATA HDD

OS FreeBSD Сервер: Apache/2.2.19 (FreeBSD) DAV/2 PHP/5.2.17 with Suhosin-Patch mod\_ssl/2.2.19 OpenSSL/0.9.8q MySQL 5.1.57 FFmpeg 0.7.1

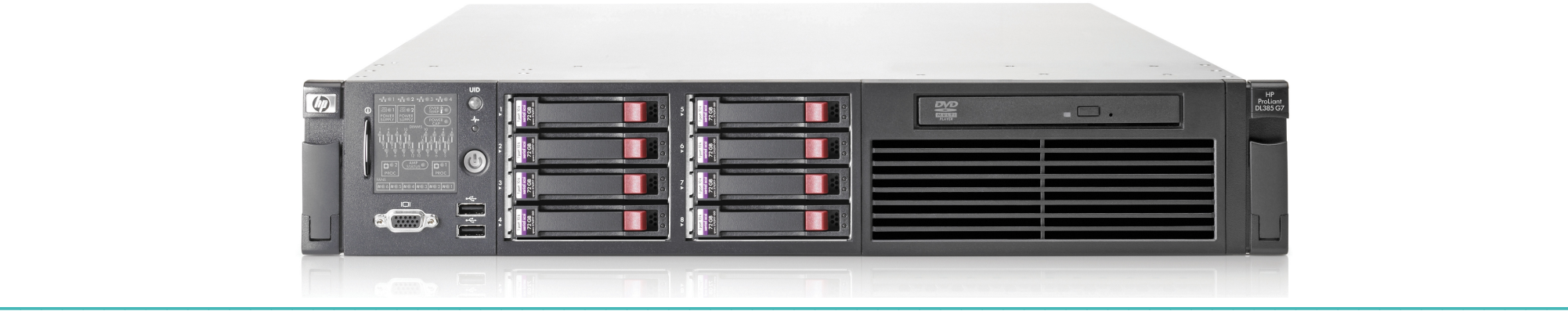

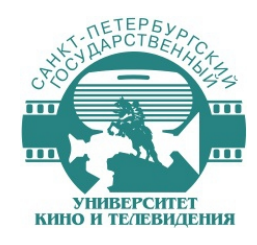

## Посещаемость — посетители

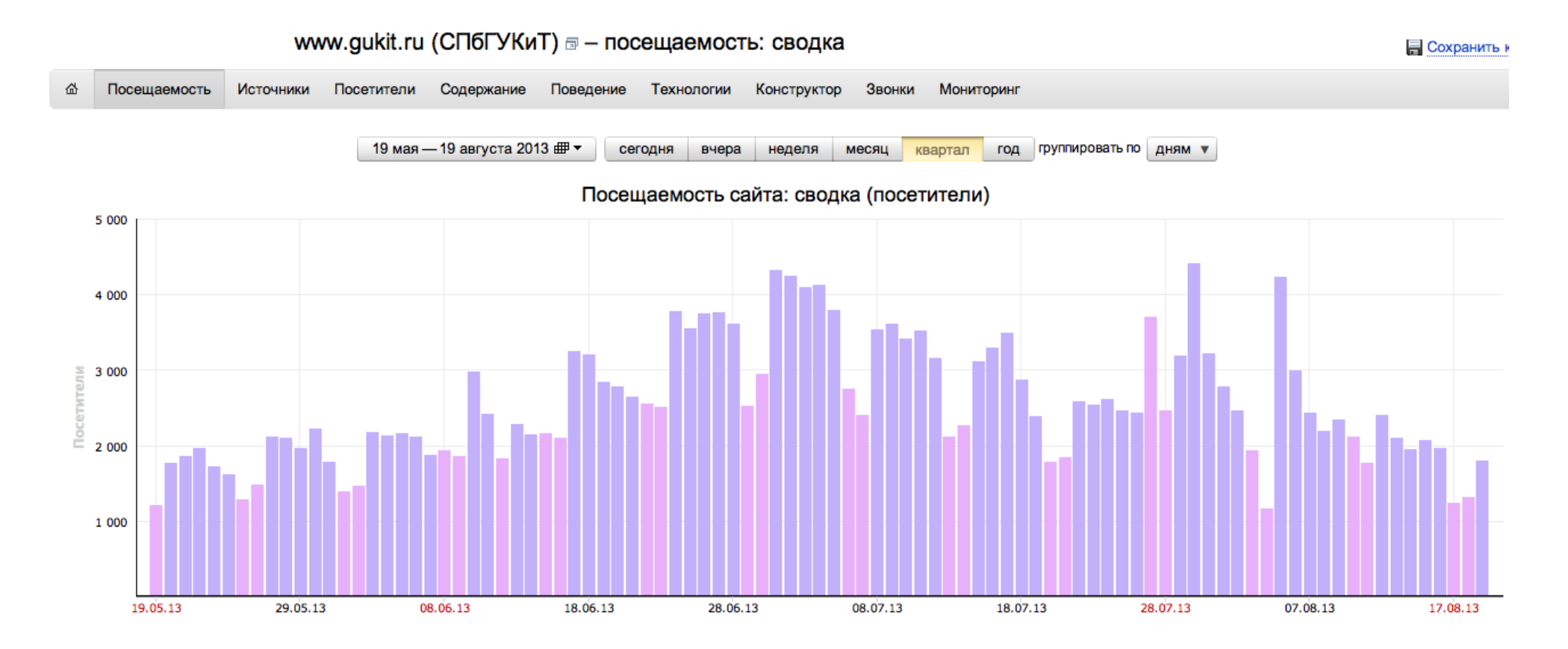

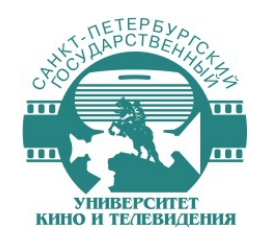

## Посещаемость — просмотры

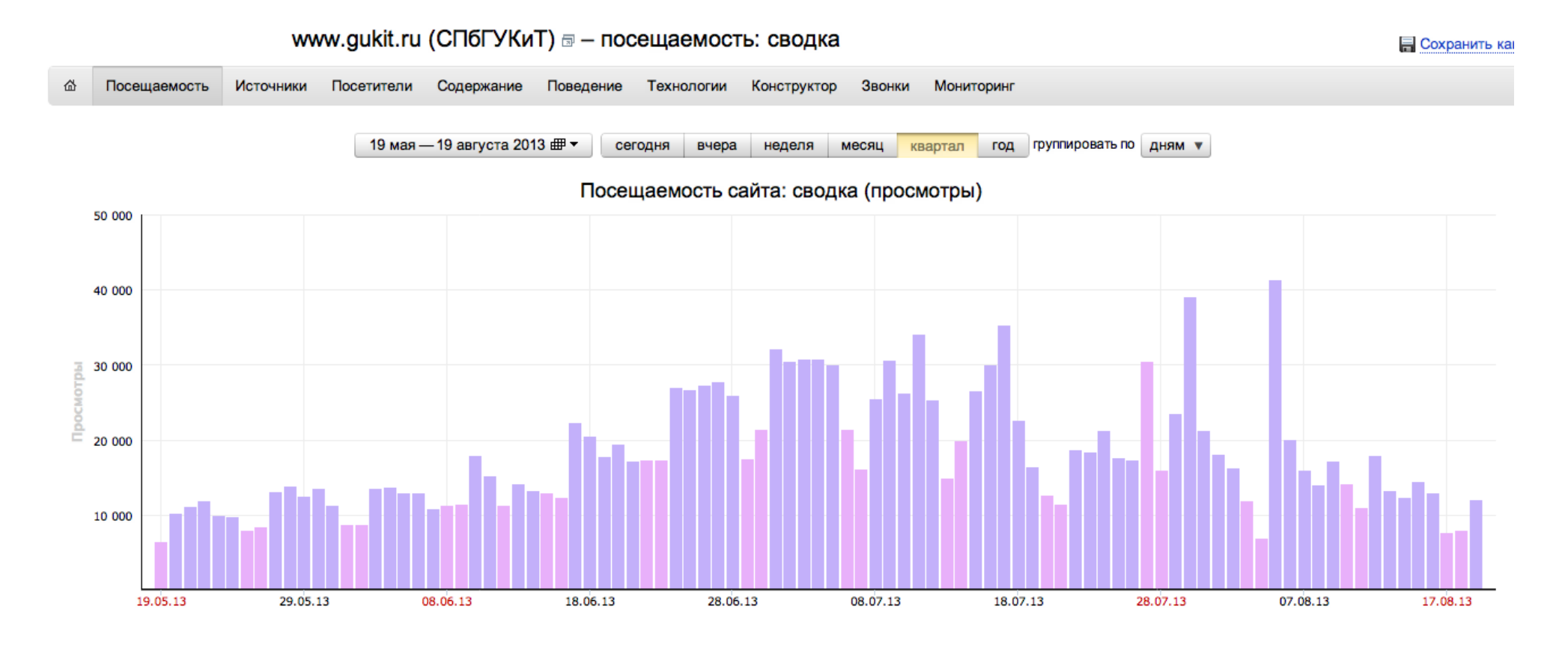

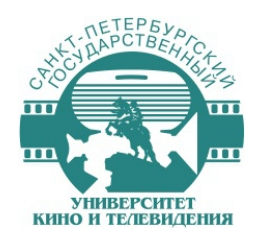

# Подходят ли готовые сборки Друпал для создания таких сайтов?

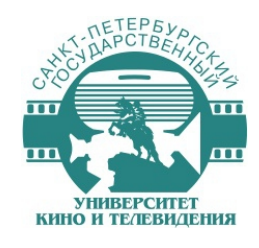

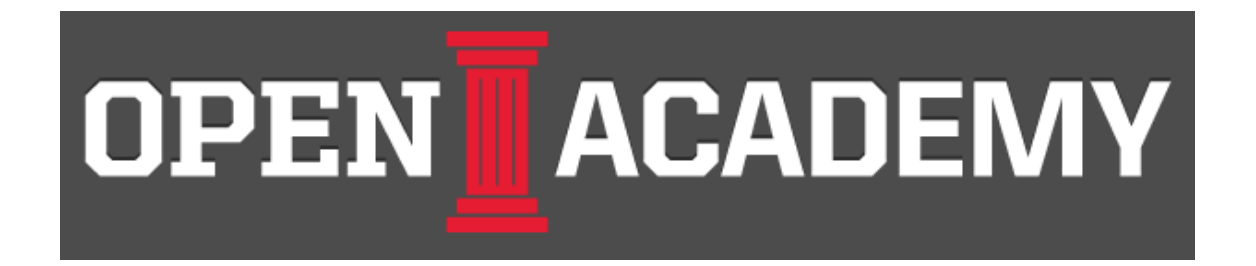

drupal.org/project/openacademy

• Создавалась при участии крупнейших университетов Stanford, Berkeley, NYU, USC

- Заточена на публикацию учебных курсов, научных исследований, презентаций и пр.
- Использую 11 сайтов

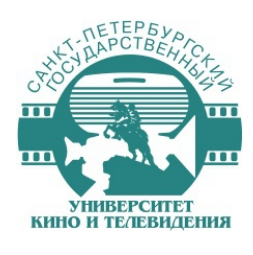

### $\mathbb{B}$ **OPEN ACADEMY** INSTALL WIZARD POWERED BY DRUPAL Ġ. 5 of 13 **Installing Drupal** √ Choose profile √ Choose language √ Verify requirements Completed 73 of 87. 84% Installed Pathauto module. √ Set up database Install profile Configure site Enable apps support Install apps for Panopoly Install apps for Open Academy Choose a theme Configure theme settings Prepare site Finished!

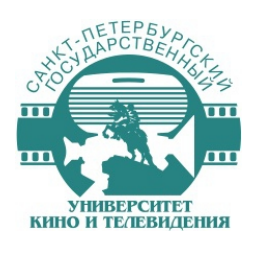

### **OPEN ACADEMY INSTALL WIZARD**

a.

6 of 13

- √ Choose profile
- √ Choose language
- √ Verify requirements
- √ Set up database
- √ Install profile
- $\triangleright$  Configure site

Enable apps support

Install apps for Panopoly

Install apps for Open Academy

Choose a theme

Configure theme settings

Prepare site

Finished!

### Configure site

SITE INFORMATION

Site name  $\star$ 

Department of Open Academy

Site e-mail address \*

#### admin@openacademy.localhost:8082

Automated e-mails, such as registration information, will be sent from this address. Use an address ending in your site's domain to help prevent these e-mails from being flagged as spam.

#### SITE MAINTENANCE ACCOUNT

Username  $\star$ 

admin

Spaces are allowed; punctuation is not allowed except for periods, hyphens, and underscores.

#### E-mail address \*

admin@openacademy.localhost:8082

Password \*

Password strength:

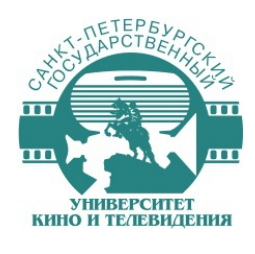

### BUILT BY CHAPTER THREE **IB OPEN ACADEMY INSTALL WIZARD** POWERED BY DRUPAL Ġ. 13 of 13 Congratulations! √ Choose profile √ Choose language Congratulations, you just installed Open Academy! √ Verify requirements √ Set up database  $\bullet$  To √ Install profile  $A+$ Visit your new site! √ Configure site  $\sqrt{\frac{1}{2}}$  Enable apps support √ Install apps for Panopoly  $\sqrt{}$  Install apps for **Open Academy** √ Choose a theme √ Configure theme settings  $\sqrt{ }$  Prepare site Finished!

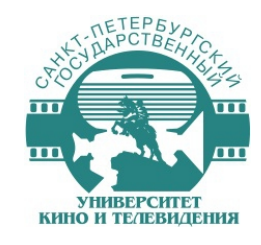

## Сторонние модули

@font-your-face, Backports, Biblio, Calendar, Chaos tools, Conditional Stylesheets, Date, Default Content, Email, Entity API, Facet API, Features, Fieldgroup, Libraries, Media, Office hours, Page manager, Panels, Panels Breadcrumbs, Pathauto, References dialog, Respond.js, Simple Google Maps, Strongarm, TableField, Token, Universally Unique ID, Views, Views Slideshow, Wysiwyg

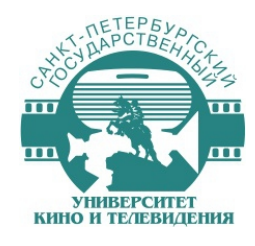

# Нет модулей

- Computed Field
- Field Permissions
- Organic groups
- Transliteration
- Menu Admin per Menu

\_\_\_\_\_\_\_\_\_\_\_\_\_\_\_\_\_\_\_\_\_\_\_\_\_\_\_\_\_\_\_\_\_\_\_\_\_\_\_\_\_\_\_\_\_\_\_\_\_\_\_\_\_\_\_\_\_\_\_\_\_\_\_\_\_\_\_\_\_\_\_\_\_\_\_

• Redirect

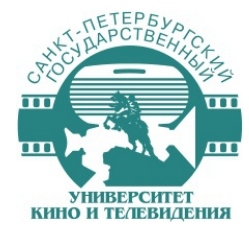

# Недостатки сборки OpenAcademy

- Отсутствуют некоторые важные модули
- Отсутствует механизм разделения доступа к разным разделам сайта и разным полям ноды
- По умолчанию всего один тип материала Biblio с разной типизацией внутри (36 типов)
- Слишком сложная форма создания контента

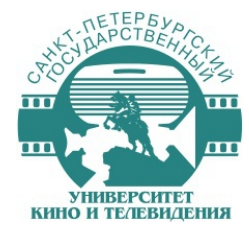

# Недостатки сборки OpenAcademy

- Отсутствуют некоторые важные модули
- Отсутствует механизм разделения доступа к разным разделам сайта и разным полям ноды
- По умолчанию всего один тип материала Biblio с разной типизацией внутри (36 типов)
- Слишком сложная форма создания контента

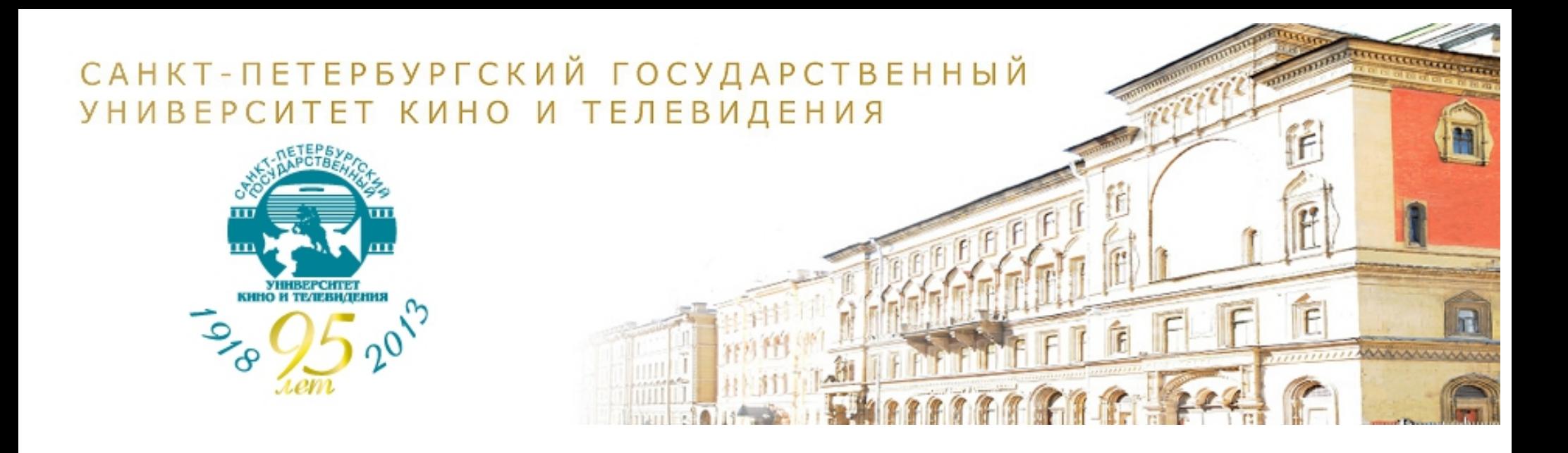

## Спасибо за внимание

www.gukit.ru

Вячеслав Жуков